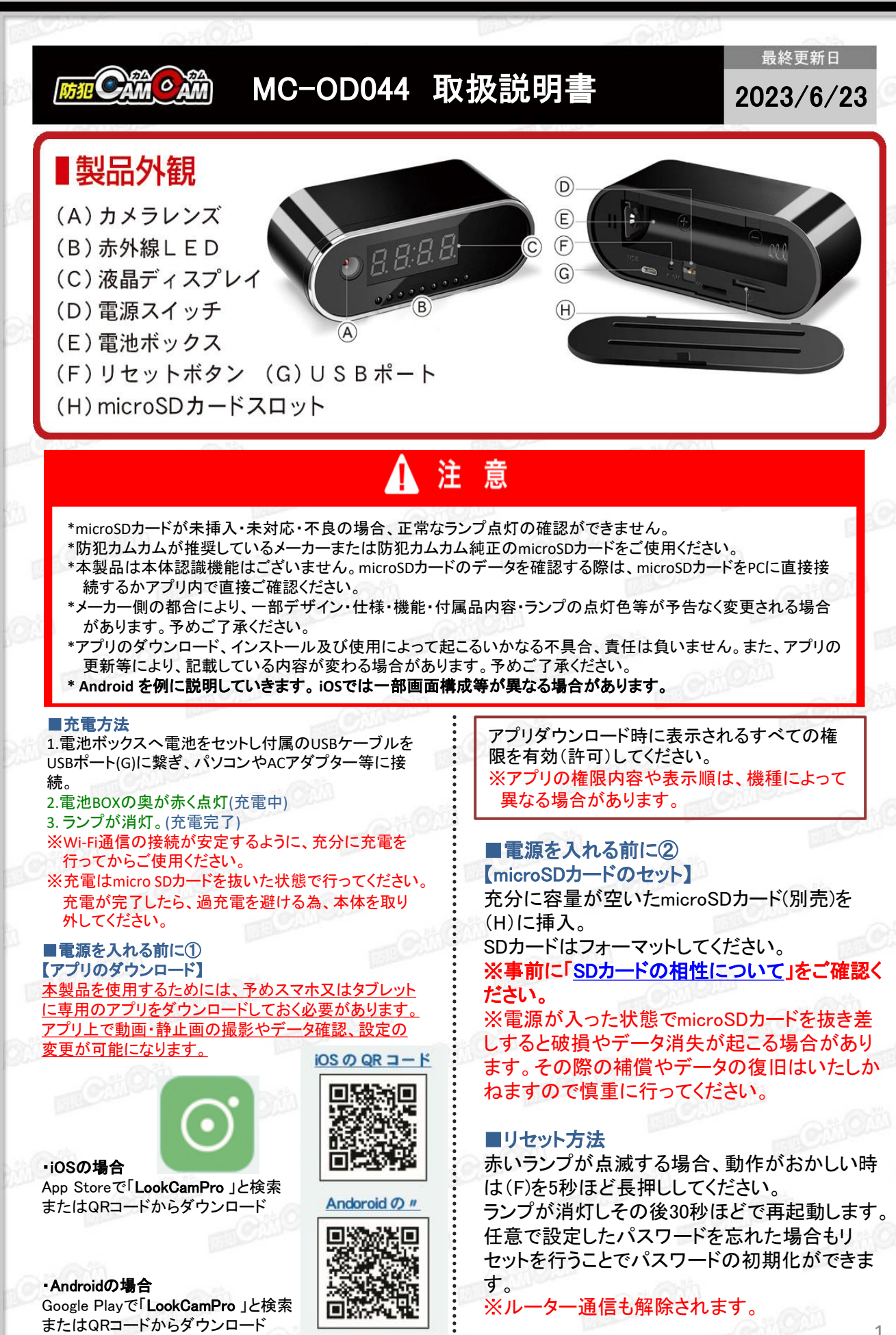

1

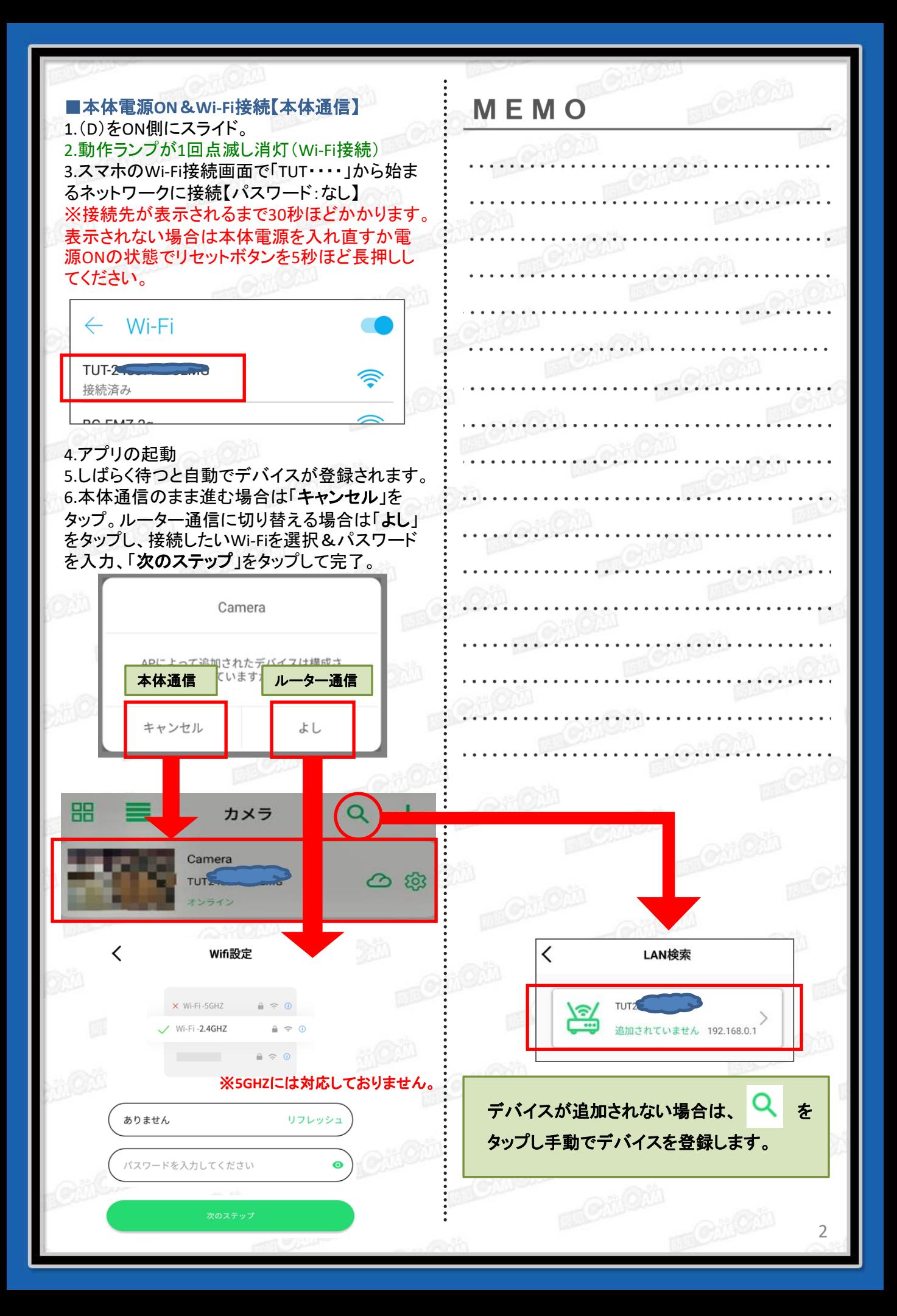

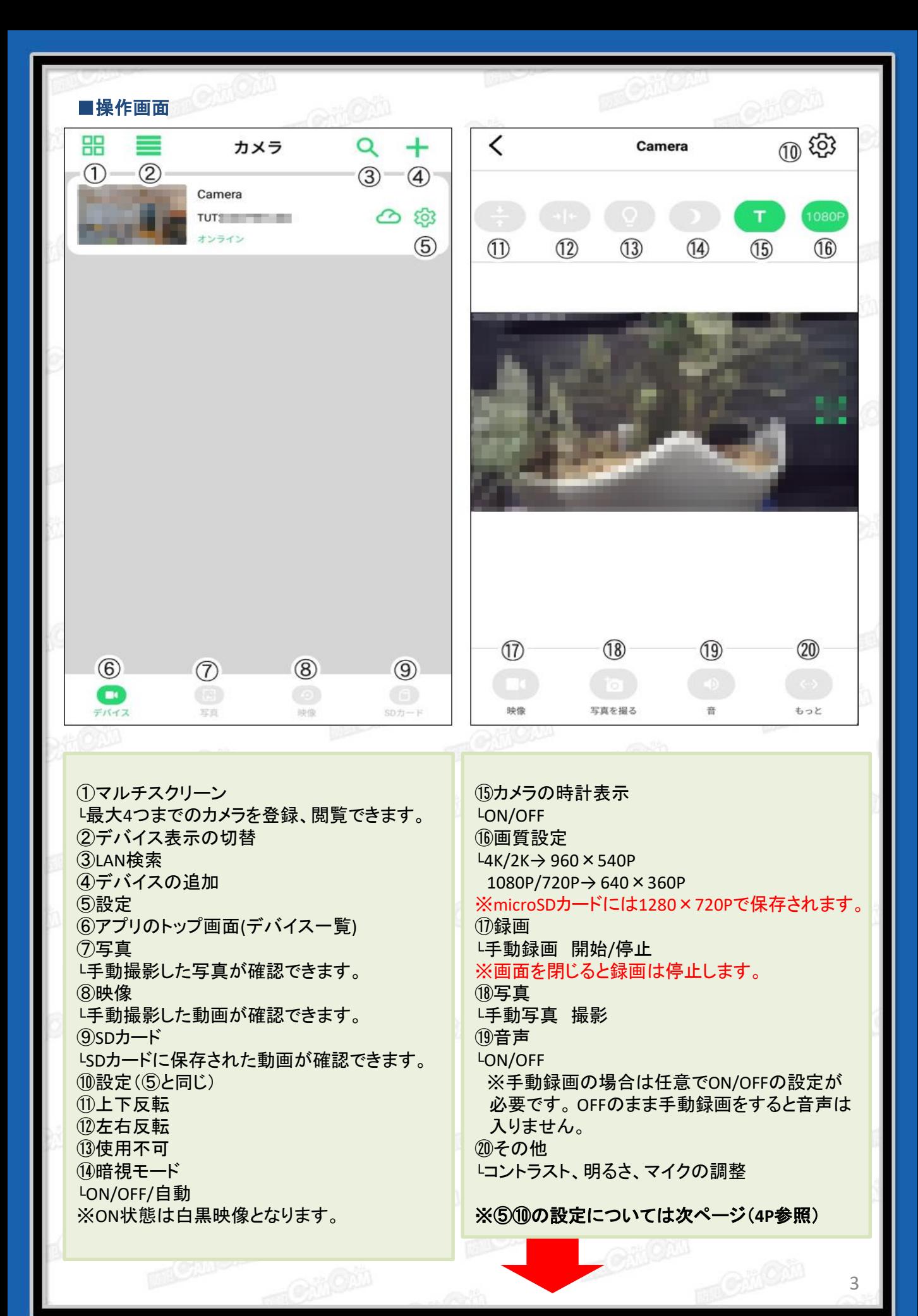

## ■設定画面

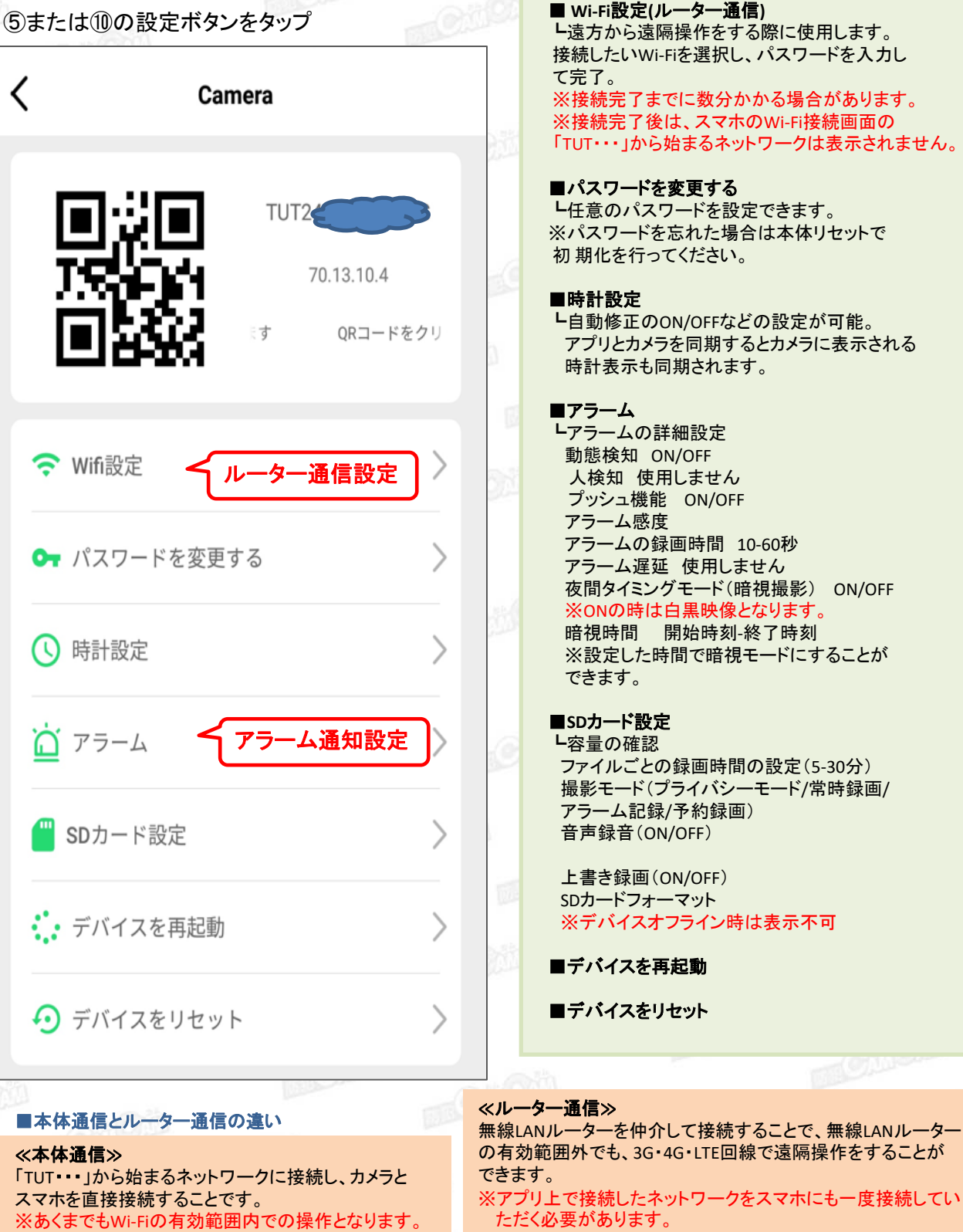

「**TUT**・・・ 」

※ルーター通信の場合は「TUT・・・」から始まるネットワークは表 示されません。

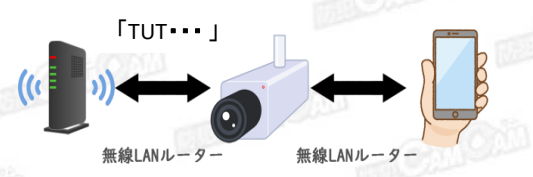

4